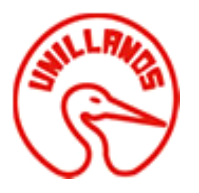

#### **DISEÑO Y ACTUALIZACIÓN DE SITIOS WEB PARA LA UNIVERSIDAD DE LOS LLANOS**

## MAICOL YESID PARRADO RODRÍGUEZ 160002626

# **UNIVERSIDAD DE LOS LLANOS FACULTAD DE CIENCIAS BASICAS E INGENIERIA ESCUELA DE INGENIERIAS PROGRAMA DE INGENIERIA DE SISTEMAS VILLAVICENCIO, COLOMBIA 2017**

1

### **DISEÑO Y ACTUALIZACIÓN DE SITIOS WEB PARA LA UNIVERSIDAD DE LOS LLANOS**

## MAICOL YESID PARRADO RODRÍGUEZ

#### 160002635

### Trabajo de grado presentado como requisito parcial para optar al título de Ingeniero de Sistemas

**Director** CESAR DÍAZ CELIS Ingeniero de sistemas

## **UNIVERSIDAD DE LOS LLANOS FACULTAD DE CIENCIAS BÁSICAS E INGENIERÍA PROGRAMA DE INGENIERÍA DE SISTEMAS VILLAVICENCIO**

2017

NOTAS DE ACEPTACION:

Cesar Augusto Díaz Celis MSc Director

Jurado

 $Fecha$ 

## <span id="page-3-0"></span>**AGRADECIMIENTOS**

Muestro mis más sinceros agradecimientos a la Ingeniera Olga Lucia Balaguera por abrirme las puertas y darme la oportunidad de hacer parte de su grupo de trabajo.

A mi director de pasantía, el Ingeniero Cesar Días Celis por su gran ayuda y colaboración en cada momento de consulta.

Al Ingeniero Oscar Páez quien con su conocimiento y su guía fue una pieza clave para que pudiera desarrollar una serie de hechos que fueron imprescindibles para cada etapa de desarrollo del trabajo.

A mis compañeros, con quienes a través del tiempo fuimos fortaleciendo una amistad y creando una familia, muchas gracias por toda su colaboración, por convivir todo este tiempo conmigo, por compartir experiencias, alegrías, frustraciones, tristezas, celebraciones y múltiples factores que ayudaron a que hoy seamos como una familia, por aportarme confianza y por crecer juntos en este proyecto, muchas gracias.

Por último, quiero agradecer a la base de todo, a mi familia, en especial a mis padres, que quienes con sus consejos fueron el motor de arranque y mi constante motivación, muchas gracias por su paciencia y comprensión, y sobre todo por su amor.

¡Muchas gracias por todo!

## **TABLA DE CONTENIDO**

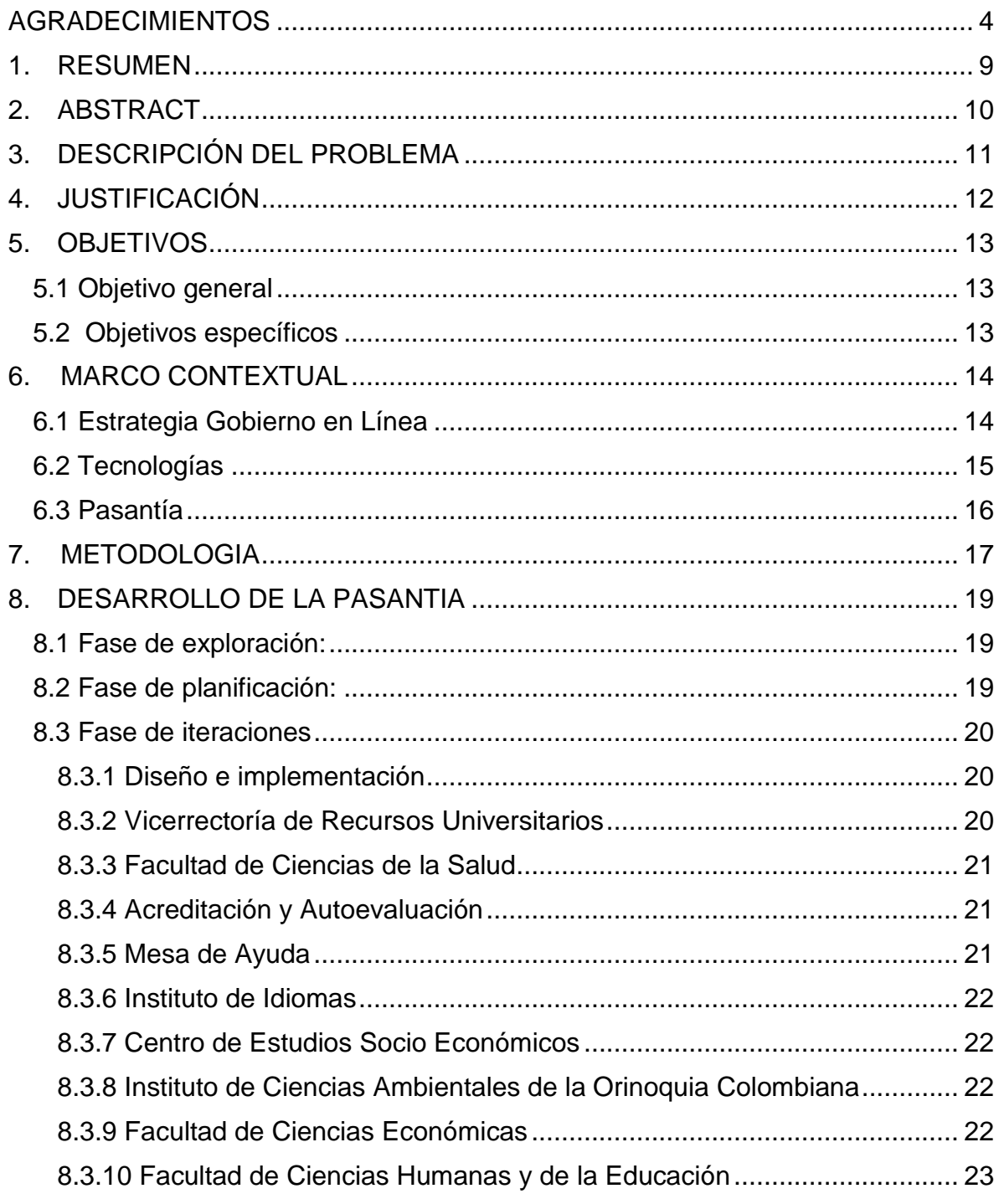

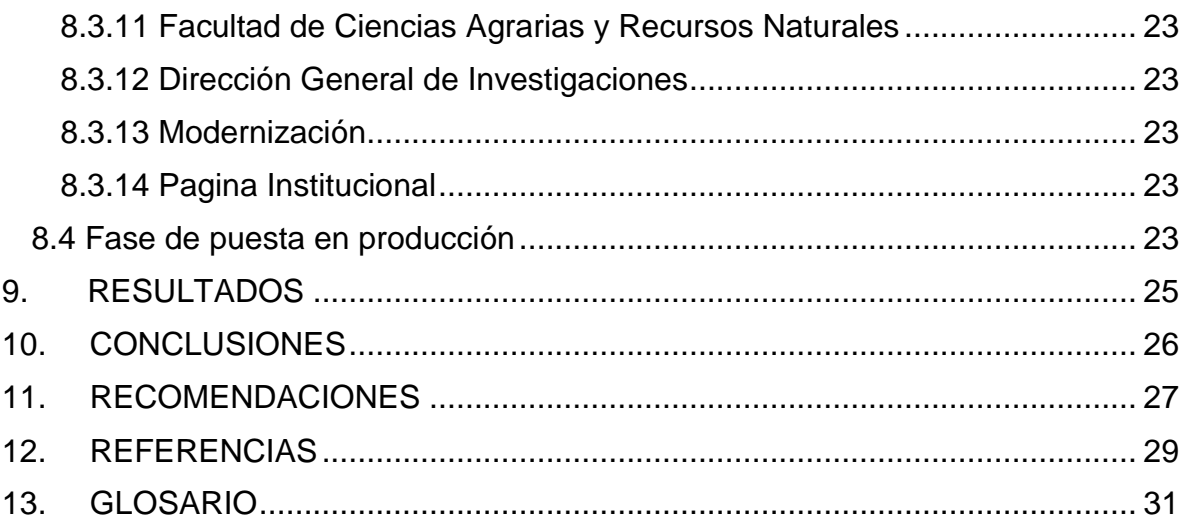

## **TABLA DE ILUSTRACIONES**

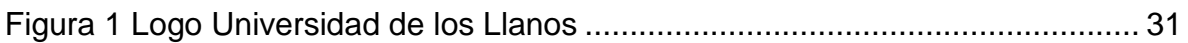

## **1. CLÁUSULA DE CONFIDENCIALIDAD**

Debido a lineamientos de protección de propiedad intelectual, la Oficina de Sistemas se guarda el derecho de reservar los secretos corporativos detrás de este proyecto. Para garantizar la discreción de la información relevante a los proyectos de la Oficina de Sistemas se realizó un acuerdo de confidencialidad, al final del presente libro se anexa una copia del formato en donde se explican todos los términos y condiciones de la cláusula.

### **2. RESUMEN**

<span id="page-8-0"></span>La Universidad de los Llanos cuenta con diferentes sitios web los cuales se encargan de proveer a usuarios internos y externos el acceso a la información referente a sus áreas institucionales, de admisiones, programas académicos, investigación, trámites, servicios y demás contenido que es importante que sea divulgado. Estos no cuentan con el tratamiento adecuado en cuanto a su actualización, lo que los aleja del cumplimiento de normas de usabilidad y accesibilidad, dificultando la experiencia del usuario, además de generar vulnerabilidades de seguridad.

Es por ello que surge la necesidad de realizar un proceso de actualización de las páginas institucionales y la creación de nuevos sitios de unidades académicas que no tienen visibilidad en las páginas web actuales para poner a disposición de la comunidad universitaria y el público en general.

**Palabras clave:** Actualización, accesibilidad, usabilidad, portal web.

### **3. ABSTRACT**

<span id="page-9-0"></span>Universidad de Los Llanos has different websites which are responsible for providing internal and external users access to information regarding their institutional areas, admissions, academic programs, research, procedures, services and other content that is important to be disclosed. These do not have the appropriate treatment in terms of updating, which distances them from compliance with usability and accessibility standards, making the user experience difficult, as well as generating security vulnerabilities.

That is why it arises the need to carry out a process of updating the institutional pages and the creation of new sites of academic units that do not have visibility in the current web pages to make available to the university community and the general public.

Keywords: Update, accessibility, usability, web portal.

## **4. DESCRIPCIÓN DEL PROBLEMA**

<span id="page-10-0"></span>La información es un recurso de vital importancia para la comunidad que integra la Universidad de los Llanos, debido a que los integrantes de la comunidad educativa deben conocer los procesos que están en ejecución ya que son de interés de todos los involucrados. La oficina de sistemas de la Universidad de los Llanos es la encargada de alojar una gran cantidad de sitios web que contienen información que pertenece a diferentes áreas académicas y administrativas, la administración de estos sitios se deja a cargo de cada uno de los estamentos de la Universidad, sin embargo, las personas que tienen la función de diligenciar los portales en su respectivo departamento no poseen los conocimientos para hacer la adecuada gestión y el mantenimiento que estos sitios requieren, por lo tanto dichos sitios permanecen desactualizados, es decir, que se puede encontrar información errónea, repetitiva o vieja.

Por otro lado, los cambios que se realizan en la Universidad como por ejemplo, el relevo de algún representante sería información desconocida para la mayoría de la comunidad de la misma o en otras ocasiones se da a conocer la mencionada información cuando ya ha transcurrido mucho tiempo, al igual que los servicios o eventos que se realizan en la Universidad, debido a la falta de coordinación entre las diferentes dependencias, se genera la necesidad de crear un sitio por cada evento, lo cual demuestra un uso innecesario de los subdominios y conlleva a que los usuarios se les dificulte acceder a la información por lo que la participación de los estudiantes en los mismos es ínfima.

Para dar cumplimiento a lo estipulado por gobierno en línea, se genera la necesidad de aplicar los lineamientos y metodologías en usabilidad GEL108\_CINTEL y la norma técnica colombiana sobre la accesibilidad NTC5854 con el fin de obtener inversiones en TIC más eficientes, mejorar la gestión pública y la imagen institucional, lograr mayor satisfacción de la comunidad educativa respecto de los servicios y una mayor percepción de transparencia, visibilidad y legitimidad institucional [1].

## <span id="page-11-0"></span>**5. JUSTIFICACIÓN**

El empleo de las tecnologías de la información –TIC- posibilita una interacción positiva entre las entidades y sus miembros, en este caso la Universidad de los Llanos se verá beneficiada al fortalecer su relación, con el diseño y actualización de las páginas web, dando una importante accesibilidad de datos inherentes a la Universidad, robusteciendo la presentación de la misma y proporcionando una mayor relevancia en el mundo real.

Los portales web son elementos de gran importancia, debido a la disposición de documentación e información de manera ágil y ligera, además de minimizar costos referentes a la publicación de carteleras informativas, con la posibilidad de alternar ideas que ayudan a mejorar los procesos dentro de la institución educativa. Por lo que se genera el interés de mantener una constante actualización y optimización en estos sitios, a raíz de la existente desactualización de la normatividad y el peligro que representa la publicación en formato abierto de datos susceptibles contenido en estos sitios web, se requiere la actualización y la creación de nuevos sitios que satisfagan las normas establecidas.

Entendiendo que el bienestar institucional abarca todos los estamentos de la Universidad, la institución se encuentra en la obligación de realizar los cambios adecuados para que las páginas web reúnan las condiciones necesarias para que los miembros tanto de la comunidad estudiantil y docente, administrativos y público en general reciban un servicio satisfactorio, generando confianza en los usuarios, cumpliendo así los objetivos trazados en los lineamientos de accesibilidad y usabilidad mínimos requeridos por Gobierno en Línea.

Adicionalmente las diferentes dependencias de la Universidad pretenden que sus programas logren una mayor visibilidad de su producción académica y científica, en la que se dan a conocer no solo dentro de esta casa de estudios, también en la comunidad académica nacional afianzando la presencia de la Universidad de los Llanos como la institución de educación superior más importante de la Orinoquia colombiana.

## **6. OBJETIVOS**

#### <span id="page-12-1"></span><span id="page-12-0"></span>**5.1 Objetivo general**

• Diseñar y actualizar diferentes subdominios y páginas web de las distintas unidades académicas y administrativas de la Universidad de los Llanos.

#### <span id="page-12-2"></span>**5.2 Objetivos específicos**

- Apoyar el levantamiento de requerimientos en cada una de las facultades de la Universidad de los Llanos.
- Apoyar el diseño de los sitios web de facultades de la Universidad de los Llanos.
- Apoyar la implementación de los sitios web de las facultades de la Universidad de los Llanos.
- Aplicar la estrategia Gobierno en Línea (GEL) para actualizar los subdominios de la Universidad de los Llanos.

## **7. MARCO CONTEXTUAL**

#### <span id="page-13-1"></span><span id="page-13-0"></span>**7.1 Estrategia Gobierno en Línea**

En Colombia la política pública de Gobierno en línea inició en el año 2000 con la directiva presidencial 02 de dicho año y se prolongó de manera más agresiva con la expedición del Decreto 1151 en el 2008 que determinó los lineamientos de la Estrategia de Gobierno en línea, desde entonces se ha desarrollado de manera estable en todo el país teniendo repercusión en un mayor número de entidades, así como en su implementación por parte de las mismas. [2]

El documento CONPES 3072 DE 2000 define la estrategia de Gobierno en Linea y los lineamientos del Plan Nacional de Desarrollo y ordenan a las entidades públicas del orden nacional utilizar el poder de las tecnologías de información y comunicaciones TIC, para mejorar la eficiencia y transparencia de la administración pública. [3]

Numerosas entidades públicas comenzaron a implementar la estrategia de Gobierno en Línea con el propósito de mejorar la calidad del servicio prestado, un ejemplo de este desarrollo es la Universidad Nacional de Colombia, en la cual se han efectuado las 5 fases reseñadas en la Ley 1151 de 2008 donde también una nueva fase se adjudica en el decreto 2696 de 2012, en el cual además se aclaran los nuevos lineamientos que los organismos tanto a nivel nacional y territorial deben cumplir.

Por esta razón la Universidad Nacional implemento la estrategia con el fin de interactuar con los usuarios en el empleo de nuevas herramientas electrónicas para el mejoramiento del servicio prestado a la comunidad Universitaria. [4]

Otro caso es el Departamento de Impuestos y Aduanas Nacionales DIAN, el cual a través de la plataforma MUISCA ejerce control mediante una central que cruza los datos de múltiples fuentes como las secretarias de tránsito, notarias, la banca y el comercio, con este cruce pueden identificar a quienes incumplen con el deber declarar sus ingresos. [5]

La gestión e implementación de la estrategia GEL, ha llevado a que el Departamento del Meta se encuentre entre los tres primeros del país y destaquen los avances en conectividad y tramitología mediante medios tecnológicos, rendición de cuentas implementada en medios electrónicos e información completa, permitente y disponible por múltiples canales. Además es de recalcar la labor de municipios del Departamento como Puerto Lleras, Vista Hermosa, Puerto Concordia, Puerto Gaitán y Villavicencio quienes consiguieron el porcentaje más alto de cumplimiento en las últimas mediciones. [6]

La Universidad de los Llanos está comprometida con la estrategia de gobierno en línea, que busca construir un Estado más eficiente, más transparente y más participativo gracias a las TIC. Logrando prestar mejores servicios en línea al ciudadano, excelencia en la gestión, Empoderando y generando confianza en los ciudadanos, impulsando y facilitando las acciones requeridas para avanzar en los Objetivos de Desarrollo Sostenible, permitiendo el goce efectivo de derechos a través del uso de TIC.

La evaluación de la implementación de la Estrategia de GEL, elaborada con corte a 2011/12/31, arrojó que la Universidad de los Llanos, tiene un índice de Gobierno en línea de 54%, que representa un avance medio de acuerdo con la metodología de medición establecida por el Programa de Gobierno en línea. Este resultado evidenció la necesidad de definir acciones y/o proyectos que deben desarrollarse de manera sistemática para alcanzar los objetivos estratégicos de la entidad, al igual que contribuir con el logro de los propósitos de Gobierno en línea de acuerdo con los lineamientos y los tiempos establecidos por el Programa. En este orden de ideas, el presente documento, estructurado y consolidado por La Universidad de los Llanos y el Programa Gobierno en línea, a través de la Coordinación de Articulación y Acompañamiento, contiene todas las iniciativas definidas por la universidad. [7]

La Universidad de los Llanos ha iniciado en la vigencia de 2015 la implementación del nuevo manual de Gobierno en Línea bajo el decreto 2573 de 2014.

### <span id="page-14-0"></span>**7.2 Tecnologías**

Las tecnologías que se utilizaron para el desarrollo de la pasantía fueron:

**Joomla:** Es un CMS o gestor de contenidos de código abierto desarrollado en PHP y liberado bajo la licencia publica general GNU, la mayoría de los sitios web de la Universidad de los Llanos se crearon en este sistema. Una de las razones por la que se utiliza este software en este proceso es por la gestión dinámica de usuarios y permisos y la colaboración de varios usuarios en un mismo trabajo, lo que permite que usuarios sin conocimientos de programación o diseño puedan agregar contenido en las páginas de sus respectivas dependencias. [8]

**MySQL:** Es un sistema de gestión de base de datos relacional (RDBMS) de código abierto, basado en lenguaje de consulta estructurado (SQL), es muy utilizado en aplicaciones web y está estrechamente ligado con PHP. [9]

**Apache:** Es un servidor web HTTP de código abierto, para plataformas Unix (BSD, GNU/Linux, etc.), Microsoft Windows, Macintosh y otras, que implementa el protocolo HTTP/1.12 y la noción de sitio virtual. [10]

**PHP:** Es un lenguaje de código abierto diseñado para el desarrollo web y que puede ser incrustado en HTML. [11]

**Balsamiq Mockups:** Es una herramienta para hacer borradores rápidos de páginas web. [12]

### <span id="page-15-0"></span>**7.3 Pasantía**

El presente documento, consolida la información referente a la participación en el acompañamiento a la creación y actualización de sitios web en la Universidad de los Llanos, en la modalidad de pasantía, en el cual se realiza el desarrollo y la actualización de los sitios con el fin de cumplir las normativas recogidas en el manual GEL108\_CINTEL, y la norma técnica colombiana sobre la accesibilidad NTC5854, los cuales se aplicaron a lo largo de todo el proceso.

## **8. METODOLOGIA**

<span id="page-16-0"></span>Para el diseño y actualización de los sitios web de la Universidad de los Llanos se utilizó la metodología Extreme Programming (XP) porque se trata de encarar proyectos de software, proponiendo una metodología basada esencialmente en la simplicidad y agilidad. La metodología propuesta en XP está diseñada para entregar el software que los clientes necesitan en el momento en que lo necesitan. XP alienta a los desarrolladores a responder a los requerimientos cambiantes de los clientes, aún en fases tardías del ciclo de vida del desarrollo. [13]

La metodología XP plantea la planificación como un dialogo continuo entre las partes involucradas en el proyecto, incluyendo al cliente, a los programadores y a los coordinadores o gerentes. El proyecto comienza recopilando "Historias de usuarios", las que sustituyen a los tradicionales "casos de uso". Una vez obtenidas las "historias de usuarios", los programadores evalúan rápidamente el tiempo de desarrollo de cada una. Si alguna de ellas tiene "riesgos" que no permiten establecer con certeza la complejidad del desarrollo, se realizan pequeños programas de prueba ("spikes"), para reducir estos riesgos. Una vez realizadas estas estimaciones, se organiza una reunión de planificación, con los diversos actores del proyecto (cliente, desarrolladores, gerentes), a los efectos de establecer un plan o cronograma de entregas ("Release Plan") en los que todos estén de acuerdo. Una vez acordado este cronograma, comienza una fase de iteraciones, en dónde en cada una de ellas se desarrolla, prueba e instala unas pocas "historias de usuarios"[14].

Según Martín Fowler, los planes en XP se diferencian de las metodologías tradicionales en tres aspectos [15] :

- Simplicidad del plan. No se espera que un plan requiera de un "gurú" con complicados sistemas de gerenciamiento de proyectos.
- Los planes son realizados por las mismas personas que realizarán el trabajo.
- Los planes no son predicciones del futuro, sino simplemente la mejor estimación de cómo saldrán las cosas. Los planes son útiles, pero necesitan ser cambiados cuando las circunstancias lo requieren. De otra manera, se termina en situaciones en las que el plan y la realidad no coinciden, y en estos casos, el plan es totalmente inútil.

Si bien el ciclo de vida de un proyecto XP es muy dinámico, se puede separar en fases [16]:

**Fase de exploración:** Es la fase en la que se define el alcance general del proyecto. En esta fase, el cliente define lo que necesita mediante la redacción de sencillas "historias de usuarios". Los programadores estiman los tiempos de desarrollo en base a esta información. Debe quedar claro que las estimaciones realizadas en esta fase son primarias (ya que estarán basadas en datos de muy alto nivel), y podrían variar cuando se analicen más en detalle en cada iteración. Esta fase dura típicamente un par de semanas, y el resultado es una visión general del sistema, y un plazo total estimado.

**Fase de planificación:** La planificación es una fase corta, en la que el cliente, los gerentes y el grupo de desarrolladores acuerdan el orden en que deberán implementarse las historias de usuario, y, asociadas a éstas, las entregas. Típicamente esta fase consiste en una o varias reuniones grupales de planificación. El resultado de esta fase es un Plan de Entregas, o "Release Plan", como se detallará en la sección "Reglas y Practicas".

**Fase de iteraciones:** Esta es la fase principal en el ciclo de desarrollo de XP. Las funcionalidades son desarrolladas en esta fase, generando al final de cada una un entregable funcional que implementa las historias de usuario asignadas a la iteración. Como las historias de usuario no tienen suficiente detalle como para permitir su análisis y desarrollo, al principio de cada iteración se realizan las tareas necesarias de análisis, recabando con el cliente todos los datos que sean necesarios. El cliente, por lo tanto, también debe participar activamente durante esta fase del ciclo. Las iteraciones son también utilizadas para medir el progreso del proyecto. Una iteración terminada sin errores es una medida clara de avance.

**Fase de puesta en producción:** Si bien al final de cada iteración se entregan módulos funcionales y sin errores, puede ser deseable por parte del cliente no poner el sistema en producción hasta tanto no se tenga la funcionalidad completa. En esta fase no se realizan más desarrollos funcionales, pero pueden ser necesarias tareas de ajuste ("fine tuning").

## **9. DESARROLLO DE LA PASANTIA**

#### <span id="page-18-1"></span><span id="page-18-0"></span>**9.1 Fase de exploración:**

Primero se realiza una evaluación de la totalidad de los subdominios que se alojan en los servidores de la oficina de sistemas para conocer su estado actual, aquellos que no tengan un responsable, o que se hayan creado para un evento no serán actualizados. Se evalúa la versión de Joomla actual de cada uno de estos sitios, o que tecnología es la que se utiliza en caso de no ser este CMS.

Al culminar dicha evaluación, se realizan reuniones con cada una de las dependencias administrativas y académicas, que poseen un subdominio o de las que se procederá a su creación, en compañía del jefe de la oficina de sistemas, para conocer sus "historias de usuarios".

Además se realiza una primera reunión con el profesional de apoyo de la oficina de proyección social, quien se encarga de explicar la normativa del Acuerdo Superior No. 048 de 1985 y el Acuerdo Superior No. 007 de 2009, que reglamentan el uso de símbolos institucionales, comprometiéndose el anterior al envió de logos, banners, imágenes y todo archivo multimedia que cumpla con la normativa mencionada y se requiera para el diseño de las nuevas páginas. Teniendo en cuenta lo anterior se puede comenzar a hacer una idea muy general de las funcionalidades de los sitios y su diseño.

#### <span id="page-18-2"></span>**9.2 Fase de planificación:**

En la primera reunión de planificación al interior de la oficina de sistemas se toman por separado las unidades que ya tienen un sitio web debido a la naturaleza misma del procedimiento, que en este caso es de migración, por consiguiente se da prioridad a estas por encima del diseño de las paginas para nuevos subdominios.

Posteriormente se realiza una reunión con los decanos de las facultades que actualmente no poseen subdominios, explicándoles que de acuerdo a sus "historias de usuario" se ha diseñado una lista con una serie de requisitos en los que se pide información referente a la facultad, en esta reunión se discute el tiempo y lo conveniente o no que puede resultar tener esa información pública, después de definir qué información es apropiada, se define un plazo no mayor a dos meses para que dicha información sea enviada para ser indexada en su respectiva página.

Se toma una primera estimación por parte de los involucrados en el desarrollo y es que la fase de diseño se puede emplear un tiempo de entre uno o dos meses, esto de acuerdo a la retroalimentación que se realice tanto dentro como fuera de la oficina, igualmente tanto la migración como el desarrollo completo de los sitios web puede variar entre dos o tres meses.

#### <span id="page-19-0"></span>**9.3 Fase de iteraciones**

#### <span id="page-19-1"></span>**9.3.1 Diseño e implementación**

El primer paso es la elaboración de la interfaz web, que cumpla los lineamientos de gobierno en línea, que cumpla con el manual de identidad visual y que sea ordenado, cuidado y profesional.

Los primeros diseños se realizaron en Balsamiq Mockups, y se mostraron a todos los involucrados en el proceso, de estos diseños se eligió el que cumplía completamente con los parámetros anteriormente mencionados.

Posterior a la elección del diseño en herramienta Wireframe, comienza la implementación sobre algunas plantillas de Joomla en un subdominio en desuso, donde se trata de adaptar la esquematización al diseño antes seleccionado.

Una vez seleccionada la plantilla que se ajusta a los requerimientos, se inicia el proceso de contacto con todas las dependencias, para dar comienzo así a la actualización.

Cada iteración se va a entender de ahora en adelante como la interacción desde el equipo de trabajo con cada una de las dependencias administrativas y académicas de la universidad, y al final de cada una es entregado su sitio actualizado o creado.

#### <span id="page-19-2"></span>**9.3.2 Vicerrectoría de Recursos Universitarios**

La vicerrectoría de Recursos Universitarios cuenta con el subdominio contratación.unillanos.edu.co, en este sitio se muestran todos los procesos contractuales de la universidad, debido a lo cual los procesos más recientes deben ser presentados al inicio de la página de acuerdo a su categoría.

Este sitio se encontraba para el momento de su actualización en la versión 2.5 de Joomla, por ello se inició el proceso de migración a la versión 3.6.2, la más reciente cuando se arrancó el procedimiento.

Al término de la actualización, se ajustó el diseño y se presentó a la Vicerrectoría de Recursos Universitarios, luego de observar y analizar la página se entregó la aprobación por parte de esta, dando por terminada esta iteración.

#### <span id="page-20-0"></span>**9.3.3 Facultad de Ciencias de la Salud**

Pese a que se planifico primero terminar con las actualizaciones, antes de la creación de nuevos subdominios, se manifestó por parte de Facultad de Ciencias de la Salud la urgencia de tener su página web de manera inmediata considerando que se estaba realizando la visita de pares académicos en el programa de enfermería, desde la facultad se enviaron de modo apresurado los datos que les fueron requeridos al comienzo del proceso, se entregó el subdominio con los datos enviados. Con el apremio de la situación se desatendió en cierta medida el diseño de la interfaz, dejando un sitio con un parecido a la actual página institucional.

Una vez pasada la situación de premura se ajusta la interfaz, y se siguen algunas recomendaciones que hizo llegar la facultad al equipo de trabajo, considerando estas recomendaciones, se recibe la aprobación desde la facultad.

#### <span id="page-20-1"></span>**9.3.4 Acreditación y Autoevaluación**

Este sitio se encuentra en Joomla 2.5 antes de su actualización, en él está toda la información que respecta a los procesos de acreditación dentro de la Universidad de los Llanos, se inicia el proceso migración, y se adecua la interfaz, se entrega el sitio y es aprobado, posteriormente desde la oficina de acreditación y autoevaluación reportan que algunos de los enlaces deben permanecer de la manera en que estaban en la página anterior, debido a que estos estaban en un documento que fue previamente enviado al ministerio de educación.

Se hacen los cambios en los enlaces solicitados, y se entregan de la misma manera en la que estaban en el documento enviado al ministerio, finalmente la página es entregada.

#### <span id="page-20-2"></span>**9.3.5 Mesa de Ayuda**

El sitio de mesa de ayuda es el encargado de las solicitudes de soporte técnico de sistemas, para el momento de su actualización se encuentra en la versión 1.5 de Joomla, los encargados de soporte de la oficina de sistemas analizan la página actualizada, esta es aprobada y entregada. Durante el desarrollo de esta iteración se presenta una situación de ataque informático a uno de los servidores donde se encuentran alojados la mayoría de subdominios relacionados a la presente pasantía. En este ataque modificaron los ficheros /index.php, /index.html e /index.html, lo que presentaba al ingresar a los sitios albergados en el servidor una página de inicio con imágenes y mensajes con reivindicaciones de un grupo específico. Fue necesario restaurar el fichero /index.php y restaurar los dos ficheros restantes, y fueron restituidas las paginas afectadas.

#### <span id="page-21-0"></span>**9.3.6 Instituto de Idiomas**

En este subdominio se encuentra toda la información concerniente a cursos, certificaciones, noticias, calendarios y demás comunicaciones que el instituto quiera hacer llegar a la comunidad en general.

Cuando se realizo la actualización el sitio se encontraba en la versión 2.5 de Joomla, en seguida se ejecuto la migración de la base de datos y la adecuación de la interfaz para la entrega del nuevo sitio.

#### <span id="page-21-1"></span>**9.3.7 Centro de Estudios Socio Económicos**

El Centro de Estudios Socioeconómicos -CESE- es la unidad de la Facultad de Ciencias Económicas que atiende la problemática que contribuya con la actividad investigativa regional y la respectiva difusión y validación del conocimiento económico y administrativo. En la página del CESE se encuentra el portafolio de servicios del centro, así como publicaciones y convenios.

Este sitio se encuentra actualmente con la versión más reciente de Joomla, pero se desea ajustar a los lineamientos de Gobierno en Línea. Una vez adecuada la página se hace entrega de la misma.

#### <span id="page-21-2"></span>**9.3.8 Instituto de Ciencias Ambientales de la Orinoquia Colombiana**

Es un centro de investigación creado por la Universidad de Los Llanos, con el fin de contribuir al desarrollo sostenible de la Orinoquia, por medio de la generación de conocimiento y la formación de líderes locales.

El sitio se encuentra en la versión 2.5 de Joomla, por tanto se realiza la migración de su base de datos y se ejecuta la actualización y posteriormente es entregado.

#### <span id="page-21-3"></span>**9.3.9 Facultad de Ciencias Económicas**

Una vez concluido el proceso de actualización se procede a la creación de las páginas para las facultades exceptuando los sitios de la Facultad de Ciencias de la Salud, ya existente por causa de lo anteriormente explicado, y la Facultad de Ciencias Básicas e Ingeniería, que ya tiene un subdominio y realizaran el proceso de ajuste a GEL en sus instalaciones.

La información que primero es entregada el grupo de trabajo es la perteneciente a la Facultad de Ciencias Económicas, debido a esto se inicia el proceso de diseño de su sitio web y es entregada.

#### <span id="page-22-0"></span>**9.3.10 Facultad de Ciencias Humanas y de la Educación**

Posteriormente es enviado al grupo de trabajo la información de la Facultad de Ciencias Humanas y de la Educación, la información es indexada sobre el diseño base y se entrega el sitio terminado.

#### <span id="page-22-1"></span>**9.3.11 Facultad de Ciencias Agrarias y Recursos Naturales**

Por último se inserta el contenido enviado desde la Facultad de Ciencias Agrarias y Recursos Naturales sobre el diseño de interfaz y es entregado.

#### <span id="page-22-2"></span>**9.3.12 Dirección General de Investigaciones**

La Dirección General de Investigaciones no cuenta con un sitio web, donde presentar el trabajo que se hace desde esta unidad.

La importante es evidenciar el crecimiento en las investigaciones, grupos de estudio y grupos de investigación distribuido por facultades, esta información es llevada al grupo de trabajo por un profesional del área de investigaciones, quien hace un acompañamiento permanente hasta la conclusión de esta iteración.

#### <span id="page-22-3"></span>**9.3.13 Modernización**

En esta dependencia disponen de una importante cantidad de documentación, que desean dar a conocer a la comunidad educativa y al público en general. Una parte de esta documentación se encuentra en medios informáticos, y lo demás en medios físicos, debido a lo cual esta información no es entregada al equipo de trabajo ya que se pretende poner toda esta documentación en su conjunto.

Se realiza el diseño de la página y es entregado el equipo de modernización, además se realiza una capacitación a un profesional de ese equipo, para que realice el cargado de contenido, cuando este se encuentre totalmente digitalizado.

#### <span id="page-22-4"></span>**9.3.14 Pagina Institucional**

En base al trabajo realizado anteriormente se decide hacer una migración de la base de datos de la página institucional de la Universidad de los Llanos a un subdominio de prueba y utilizar el diseño base sobre este contenido. El avance de esta iteración está condicionado a la coordinación de los diferentes entes que participan de la misma.

#### <span id="page-22-5"></span>**9.4 Fase de puesta en producción**

Cada una de las iteraciones anteriormente mencionadas se dan por concluidas cuando se hace la entrega del sitio web correspondiente, la mayor parte de estas páginas se encuentran actualmente en línea y cumplen el propósito para el que

fueron diseñadas, sin embargo algunas, se crearon en copias dentro de los mismos subdominios y aun están a la espera de ser puestas en producción debido al traumatismo que causaría el cambio en etapas de convocatorias, inscripciones, etc.

En esta fase se concluye con la puesta en marcha de cada una de los sitios creados durante la pasantía, y se deja a cargo de las dependencias el cargado del contenido y el buen uso de cada uno de ellos.

### **10. RESULTADOS**

<span id="page-24-0"></span>El desarrollo de la pasantía se realizó en el tiempo estimado, se dio cumplimiento a la ejecución de las obligaciones asignadas dentro de esta, así como los objetivos propuestos, obteniendo los siguientes resultados:

- Sitio web contratacion.unillanos.edu.co
- Sitio web fcs.unillanos.edu.co
- Sitio web acreditacion.unillanos.edu.co
- Sitio web fce.unillanos.edu.co
- Sitio web fchye.unillanos.edu.co
- Sitio web fcarn.unillanos.edu.co
- Sitio web investigaciones.unillanos.edu.co
- Sitio web modernización.unillanos.edu.co
- Manual de usuario
- Manual técnico

Los manuales mencionados, se presentarán en la sustentación de este proyecto pero no se incluyen en este documento por asuntos de confidencialidad especificados en el apartado "Cláusula de confidencialidad", así como en el anexo "Acuerdo de Confidencialidad".

De la misma forma, se anexa un documento, mediante el cual la Oficina de Sistemas certifica que se dio cumplimiento total a los objetivos propuestos en el periodo de tiempo estipulado en el cronograma de actividades presentado.

## **11. CONCLUSIONES**

<span id="page-25-0"></span>La ejecución de esta pasantía ha representado un complemento indispensable a mi formación académica, además de haberme permitido aumentar la experiencia en un contexto laboral y obtener una visión más amplia acerca de las decisiones que se deben tomar dentro de una organización, y adquirir el aprendizaje de herramientas para el desarrollo web como PHP y CSS.

La pasantía tuvo como objeto apoyar la creación y actualización de los sitios web de la Universidad de los Llanos con motivo de la normalización de estos sitios y ajuste a los lineamientos de accesibilidad NTC5854 y usabilidad GEL108\_CINTEL, durante el proceso se logró la consolidación de una interfaz que cumpliera con las normas mencionadas con el agregado de lograr un diseño web adaptable, que permite que todo el contenido se vea correctamente en cualquier dispositivo.

Cabe destacar la contribución de un equipo de trabajo con la experiencia y el conocimiento que facilito el cumplimiento de los objetivos con resultados satisfactorios y que fue provechoso al máximo para todas las dependencias involucradas.

## **12. IMPACTO**

<span id="page-26-0"></span>El presente proyecto tuvo como objetivo darles visibilidad a las unidades académicas tanto a la comunidad universitaria, como a la comunidad en general, así como la actualización de la plataforma tecnológica.

Debido a que este proceso se desarrolló con un estudiante de la Universidad de los Llanos se tuvo una mayor familiarización de los procesos que se realizan dentro de la misma y se logró un mayor acercamiento al punto de vista de los estudiantes, por lo cual se mantuvo un criterio imparcial con respecto a las posturas desde las oficinas administrativas, esto con el propósito de general un mayor impacto en todos los estamentos que conforman la comunidad universitaria.

## **13. RECOMENDACIONES Y TRABAJOS FUTUROS**

#### **A la universidad:**

Hacer un esfuerzo cada día más grande por ofrecer una educación de mayor calidad, mantenerse actualizado en cuanto a las nuevas tecnologías y metodologías, desechando el contenido anticuado e impartiendo tendencias actuales que hagan las veces de soporte intelectual para el razonamiento individual de cada estudiante. Dentro de este esfuerzo que se tenga en cuenta la apertura de nuevas electivas de profundización, ya que las líneas que existen actualmente se quedan cortas y no cubren la gran variedad de campos del conocimiento en las que se aplica nuestra ingeniería.

#### **A la Oficina de Sistemas de la Universidad de los Llanos:**

Sigan ofreciendo oportunidades de realizar los trabajos de grado en modalidad de pasantía dentro de sus instalaciones, ya que los estudiantes pueden utilizar los conocimientos adquiridos dentro de la misma en aras de mejorar los procesos académicos o administrativos y obtener un aprendizaje al integrarse a grupos de profesionales experimentados.

Como trabajo futuro se puede empezar a pensar en construir un gestor de contenido propio, puesto que dentro de la Universidad se cuenta con personas capacitadas para realizar este desarrollo, y realizar un estándar para la comunidad universitaria.

## **14. REFERENCIAS**

- <span id="page-28-0"></span>[1] Urna de cristal, "Manual GEL." [Online]. Available: http://www.urnadecristal.gov.co/micrositios/manual-gel.
- [2] Ministerio de Tecnologias de la informaciony las comunicaciones de Colombia, "Manual para la implementación de la estrategia." [Online]. Available: http://programa.gobiernoenlinea.gov.co/apc-aa-files.
- [3] "ESTRATEGIA DE GOBIERNO EN LÍNEA MANUAL 3.1 MINISTERIO DE JUSTICIA Y DEL DERECHO Oficina de Información en Justicia 2013," no. 12, 2013.
- [4] O. Nacional and D. E. C. Interno, "( Original firmado ) INFORME FINAL INFORME DE EVALUACIÓN A LA ESTRATEGIA DE GOBIERNO EN LINEA Elaboró : Julián David Aranzazu Velásquez Luisa Fernanda Ríos Giraldo Revisó : Carlos Manuel Llano Alzate -Jefe Bogotá , Noviembre de 2015," 2015.
- [5] E. De Participación and V. S. S. De, "Estrategia de Participación Ciudadana en la DIAN," pp. 0–18, 2013.
- [6] Gobernacion del Meta, "Gobernación del Meta asciende en el año 2013 al tercer puesto en la calificación de cumplimiento de la estrategia de Gobierno en Línea." [Online]. Available: http://www.meta.gov.co/anterior/anterior/es/gobernacion-del-meta-asciendeen-el-ano-2013-al-tercer-puesto-en-la-calificacion-de-cumplimiento-de-laestrategia-de-gobierno-en-linea/.
- [7] "PLAN DE ACCION 2016 PARA LA IMPLEMENTACIÓN DE LA ESTRATEGIA DE GOBIERNO EN LINEA EN LA UNIVERSIDAD DE LOS LLANOS," 2016.
- [8] *http://www.joomlaos.net/ique-es-joomla*. .
- [9] "¿Qué es MySQL? Definición en WhatIs.com." [Online]. Available: http://searchdatacenter.techtarget.com/es/definicion/MySQL. [Accessed: 30- Mar-2017].
- [10] "About the Apache HTTP Server Project The Apache HTTP Server Project." [Online]. Available: http://httpd.apache.org/ABOUT\_APACHE.html. [Accessed: 30-Mar-2017].
- [11] "PHP: ¿Qué es PHP? Manual." [Online]. Available: http://php.net/manual/es/intro-whatis.php. [Accessed: 30-Mar-2017].
- [12] "Wireframes: Que son y como crearlos | Web desde cero." [Online]. Available: http://webdesdecero.com/wireframes-que-son-y-como-crearlos/. [Accessed: 30-Mar-2017].
- [13] "Extreme Programming: A Gentle Introduction." [Online]. Available: http://www.extremeprogramming.org/. [Accessed: 30-Mar-2017].
- [14] P. Letelier, C. Penadés, J. Canós, and E. Sánchez, "Metodologías Ágiles en el Desarrollo de Software," *Val. Val.*, p. 59, 2009.
- [15] R. S. Pressman, V. Campos Olguín, and J. Enríquez Brito, *Ingeniería del software: un enfoque práctico*. 2010.
- [16] P. Floyd and W. Rabbit, "Estimación de Costos y Planificación de Proyectos ¿ Cuánto cuesta desarrollar software ? ¿ Qué costos hay asociados al desarrollo de un producto de software ?," 2010.
- [17] "University of the Llanos, Mesetas, Villavicencio." [Online]. Available: http://www.topuniversityguide.com/university/141271199222530/University+o f+the+Llanos. [Accessed: 01-Apr-2017].
- [18] "Misión." [Online]. Available: http://www.unillanos.edu.co/index.php/universidad/mision. [Accessed: 01- Apr-2017].
- [19] "Visión." [Online]. Available: http://www.unillanos.edu.co/index.php/universidad/vision. [Accessed: 01-Apr-2017].
- [20] B. Quinton and B. Quinton, *Los micrositios se están convirtiendo en una macroidea*. DIRECT Magazine.
- [21] "Accesibilidad NTC5854.pdf.".
- [22] M. Saab, "Lineamientos y metodologías en Usabilidad para Gobierno en línea.," *Experience.Gobiernoenlinea.Gov.Co*, 2010.
- [23] Y. Caraballo Pérez, *ACIMED.*, vol. 15, no. 3. Centro Nacional de Informacion de Ciencias Medicas, 2007.

## **15. GLOSARIO**

#### <span id="page-30-0"></span>**15.1 Aspectos generales de la empresa**

La Universidad de los Llanos, es la institución académica de educación superior de carácter público más grande de la región de los llanos orientales y la amazonia colombiana. Sus sedes principales se encuentran en Villavicencio, además de distintos Centros Regionales en diferentes ciudades y municipios de la región.

Es una universidad adscrita al Ministerio de Educación de Colombia. La Universidad de los Llanos se encuentra ubicada en la ciudad de Villavicencio, capital del departamento del Meta, su sede principal está ubicada en la vereda Barcelona de dicha ciudad (Sede Barcelona), y cuenta con una segunda sede ubicada en el centro de la ciudad (Sede San Antonio). [17]

A continuación, se describe la información principal de la entidad en cuestión

*Figura 1 Logo Universidad de los Llanos*

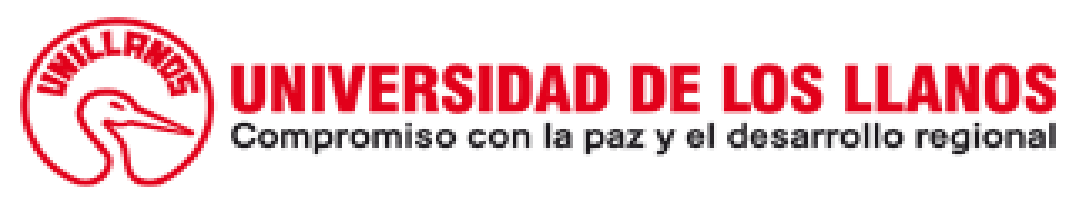

#### **INFORMACIÓN GENERAL:**

Universidad de los Llanos. Nit: 892.000.757-3 Barcelona: Km. 12 Vía Puerto López - PBX. 6616800 San Antonio: Calle 37 No. 41-02 Barzal - PBX. 6616900 Emporio: Calle 40 A No. 28-32 Emporio - 6734700 Fax: 6616800 ext: 204 [www.unillanos.edu.co](http://www.unillanos.edu.co/)

#### **MISIÓN**

La Universidad de los Llanos forma integralmente ciudadanos, profesionales y científicos con sensibilidad y aprecio por el patrimonio histórico, social, cultural y ecológico de la Humanidad, competentes y comprometidos en la solución de problemas de la Orinoquia y el país con visión universal, conservando su naturaleza como centro de generación, preservación, transmisión y difusión del conocimiento y la cultura. [18]

## **VISIÓN**

La Universidad de los Llanos propende ser la mejor opción de Educación Superior de su área de influencia, dentro de un espíritu de pensamiento reflexivo, acción autónoma, creatividad e innovación. Al ser consciente de su relación con la región y la Nación es el punto de referencia en el dominio del campo del conocimiento y de las competencias profesionales en busca de la excelencia académica. [19]

#### **15.1 Definiciones y acrónimos**

#### **15.1.1 Definiciones**

*15.1.1.1 Historias de usuario:* Estas "historias" son escritas por el cliente, en su propio lenguaje, como descripciones cortas de lo que el sistema debe realizar. La diferencia más importante entre estas historias y los tradicionales documentos de especificación funcional se encuentra en el nivel de detalle requerido. Las historias de usuario deben tener el detalle mínimo como para que los programadores puedan realizar una estimación poco riesgosa del tiempo que llevará su desarrollo. Cuando llegue el momento de la implementación, los desarrolladores dialogarán directamente con el cliente para obtener todos los detalles necesarios. Una representación de un requisito escrito en una o dos frases utilizando el lenguaje común del usuario. Son utilizadas en las metodologías de desarrollo ágiles para la especificación de requisitos (acompañadas de las discusiones con los usuarios y las pruebas de validación).

*15.1.1.2 Micrositio:* Es un término de diseño web que se refiere a una página web individual o a un grupo de páginas que extienden o amplían la funcionalidad de sitios web primarios. La página de inicio de un micrositio seguramente tenga su propia dirección Web. [20] Un micrositio es un subdominio que es solicitado por cada facultad o programa, para la publicación de contenido correspondiente a actividades de orden académico o científico o también son utilizados para la invitación a eventos de interés de la comunidad educativa tales como congresos, seminarios, etc.

*15.1.1.3 Comunidad educativa:* Conjunto de personas que pertenecen al entorno educativo de la Universidad de los Llanos. Esta está conformada por alumnos,

egresados, docentes, directivos, personal de servicios generales y personal administrativo.

*15.1.1.4 Contenido web:* Información y experiencia sensorial transmitida a un usuario por medio de una aplicación de usuario, que incluye el código o marcado que define su estructura. [21] Hace referencia al contenido académico, administrativo, científico, de eventos y de proyección social, etc. que se aloja en las páginas web principal de la Universidad de los Llanos y en las páginas de algunos programas y facultades.

*15.1.1.5 Dominio:* En términos generales es un nombre que puede ser alfanumérico que generalmente se vincula a una dirección física que normalmente es una computadora o dispositivo electrónico. En la Universidad de los Llanos el dominio es un nombre único que cuando un usuario teclea dicho nombre en un navegador de Internet, el navegador este le muestra la información específica.

*15.1.1.6 Unidad academica:* Se define para la Universidad de los Llanos las unidades académicas se distribuyen en: escuelas, departamentos e institutos que pertenecen a una facultad.

*15.1.1.7 Facultad:* Constituye una subdivisión de la Universidad donde se imparten estudios superiores.

*15.1.1.8 Gobierno en línea:* Es el nombre que recibe la estrategia de gobierno electrónico (e-government) en Colombia, que busca construir un Estado más eficiente, más transparente y más participativo gracias a las TIC.

*15.1.1.9 Información:* Es un conjunto organizado de datos procesados, que constituyen un mensaje que cambia el estado de conocimiento del sujeto o sistema que recibe dicho mensaje.

*15.1.1.10 Página web:* Una página web consiste en un recurso con cero, uno o más recursos incrustados, que pretenden ser procesados como una sola unidad, y a la que se refiere de la URI del recurso que no esté incrustado. [22] Es la estructura o secciones en la cual estará publicado el contenido.

*15.1.1.11 Subdominio:* Sitio web para las facultades y dependencias administrativas que estará anexo a la página principal de la Universidad de los Llanos**.**

*15.1.1.12 CMS:* Es un programa informático que permite crear una estructura de soporte para la creación y administración de contenidos, principalmente en páginas web, por parte de los administradores, editores, participantes y demás

usuarios. [23] En la universidad de los Llanos el CMS que se usa es Joomla. El uso de Joomla va desde sitios con versión 1.0 hasta los más actuales en la versión 3.x.

#### **15.2.2 Acrónimos**

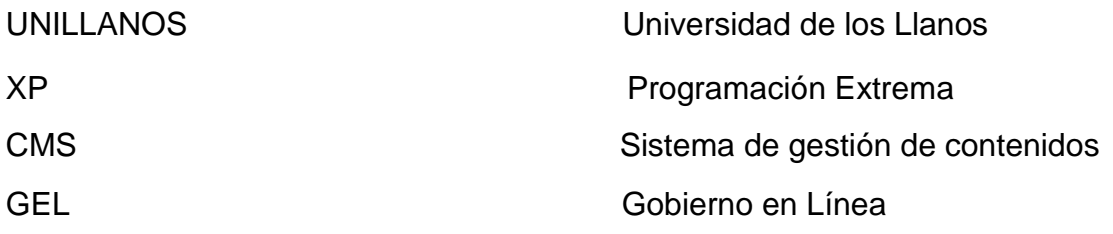

#### **16. ANEXO ACUERDO DE CONFIDENCIALIDAD**

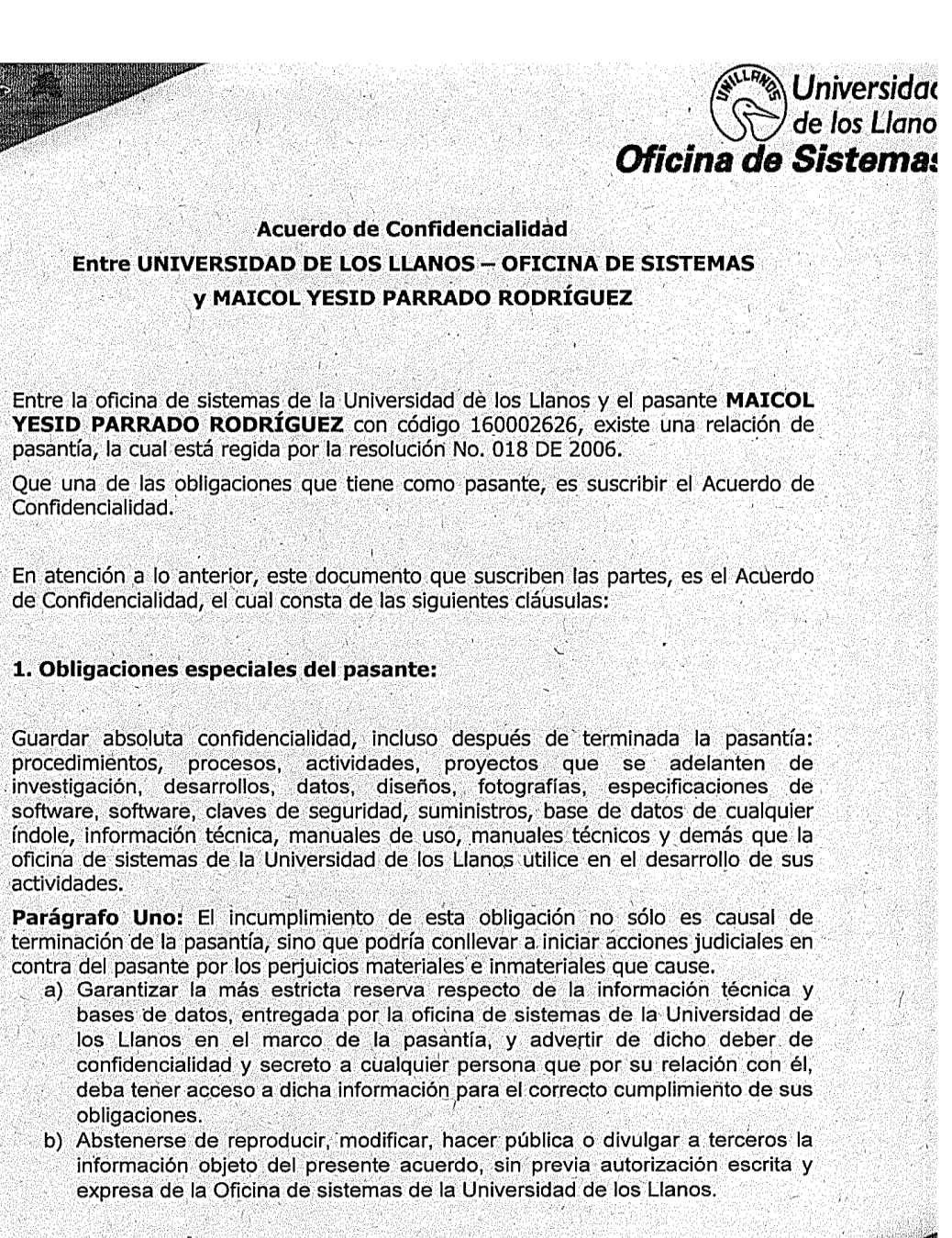

Tel: 6616800 Ext. 107 Sede Barcelona 6616900 Ext. 109 Sede San Antonio

sistemas@unillanos.edu.co soporte@unillanos.edu.co

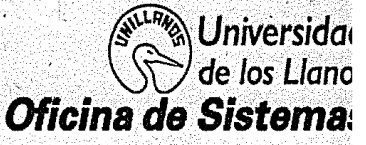

c) Adoptar todas las precauciones necesarias y apropiadas para la guarda de la confidencialidad de la información que tenga el pasante de la oficina de sistemas, esto es, procedimientos, procesos, actividades, proyectos que se adelanten de investigación, desarrollos, datos, diseños, fotografías, especificaciones de software, software, claves de seguridad, suministros, base de datos de cualquier índole, información técnica, manuales de uso, manuales técnicos utilizados por Oficina de sistemas de la Universidad de los Llanos interna y externamente frente a terceros.

Parágrafo Dos: La omisión del pasante en prevenir la fuga de información confidencial o exclusiva de la oficina de sistemas interna y externamente, es causal de terminación de pasantía, sin perjuicio de las acciones legales en su contra por los perjuicios causados y el cobro de las sanciones por incumplimiento, además de la cláusula penal por incumplimiento.

2. Sanciones por incumplimiento: El pasante se sujetará a través de la suscripción del presente compromiso, a las acciones legales que la Universidad de los Llanos pueda ejercer frente al incumplimiento del mismo, de esta manera si la Universidad demuestra que con su actuación se vulneran los derechos, podrá ejercer las acciones civiles, penales y administrativas que le permitan restablecer su situación y la indemnización del daño causado según lo determinen las autoridades competentes que conozcan de las acciones legales que se adelanten.

3. Aspectos finales: Este Acuerdo de Confidencialidad se mantendrá en el tiempo, así la pasantía o de cualquier tipo haya terminado, pues su incumplimiento causará perjuicios a la oficina de sistemas de la Universidad de los Llanos y le dará derecho a cobrar la cláusula penal establecida por el sólo hecho de su incumplimiento y sin perjuicio de las acciones judiciales del caso por los perjuicios causados.

Se suscribe en Villavicencio, a los 29 días del mes de septiembre de 2016

**OLGA-LUCIA BALAGUERA RIVERA** 

Jefe de la Oficina de sistemas

**MAICOL PARRADO RODRÍGUEZ** Cód. 160002626

Tel: 6616800 Ext. 107 Sede Barcelona 6616900 Ext. 109 Sede San Antonio

sistemas@unillanos.edu.co soporte@unillanos.edu.co